## A Color Concept for HiTEX

#### Martin Ruckert

Munich University of Applied Sciences
Department of Mathematics and Computer Science

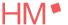

TUG 2024, Prague

### Outline

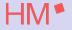

The Problems of Designing a Programming API

The Design Objectives

The Design

**Examples** 

Summary

## The Problems of Designing a Programming API

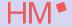

Interfaces: pdfTEX

#### Interfaces: PDF

- Many Separate Designs
- Proprietary/ Standardized File Format
- Limited Graphic Cards in 1993
- Limited Design Options for pdfTEX

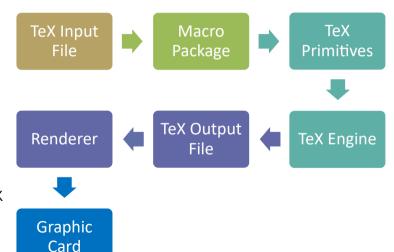

## The Problems of Designing a Programming API

HM\*

Interfaces: HiTEX

#### Interfaces: HINT

- Coordinated Interface Designs
- Powerful Graphic Cards
- Many Design Options for HiTEX

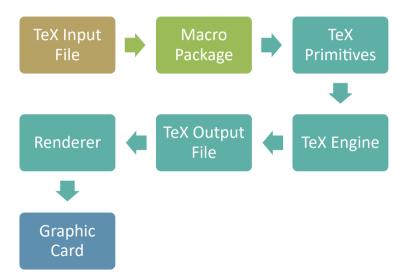

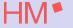

► Powerful and flexible

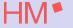

- ► Powerful and flexible
- Easy to use

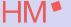

- ► Powerful and flexible
- Easy to use
- Respecting the structure and spirit of TEX

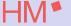

- Powerful and flexible
- Easy to use
- Respecting the structure and spirit of TEX
- Allowing efficient implementations

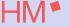

- Powerful and flexible
- Easy to use
- Respecting the structure and spirit of TEX
- ► Allowing efficient implementations
- Compatible with existing designs of TEX primitives

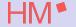

Internal Representation

#### Internal representation

➤ Single colors
Linear sRGBA: four byte for red, green, blue, alpha

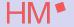

Internal Representation

#### Internal representation

- ➤ Single colors
  Linear sRGBA: four byte for red, green, blue, alpha
- Colors always come as Color Pair Foreground and Background

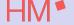

Internal Representation

#### Internal representation

- ▶ Single colors Linear sRGBA: four byte for red, green, blue, alpha
- Colors always come as Color Pair Foreground and Background
- Color Pairs always come as Color Set Currently: Normal, Highlighted, Focus

## HIVI

Internal Representation

#### Internal representation

- ► Single colors
  Linear sRGBA: four byte for red, green, blue, alpha
- Colors always come as Color Pair Foreground and Background
- Color Pairs always come as Color Set Currently: Normal, Highlighted, Focus
- Color Specifications contain multiple Color Sets Currently: Day Mode and Night Mode

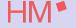

Separation of Concerns

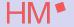

 ${\sf Rationale}$ 

- Separation of Concerns
  - ► The document author

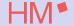

 ${\sf Rationale}$ 

- Separation of Concerns
  - ► The document author
    - determines the available Color Specifications.

## HM\*

- Separation of Concerns
  - ► The document author
    - determines the available Color Specifications.
    - determines which (single) Color Specification is used where in the document.

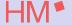

- Separation of Concerns
  - ► The document author
    - determines the available Color Specifications.
    - determines which (single) Color Specification is used where in the document.
  - The User

## HM\*

- Separation of Concerns
  - ► The document author
    - determines the available Color Specifications.
    - determines which (single) Color Specification is used where in the document.
  - The User
    - can select a Color Mode: Day Mode or Dark Mode.

## HM\*

- Separation of Concerns
  - ► The document author
    - determines the available Color Specifications.
    - determines which (single) Color Specification is used where in the document.
  - The User
    - can select a Color Mode: Day Mode or Dark Mode.
  - ▶ The Renderer

## HM\*

- Separation of Concerns
  - ► The document author
    - determines the available Color Specifications.
    - determines which (single) Color Specification is used where in the document.
  - The User
    - can select a Color Mode: Day Mode or Dark Mode.
  - ▶ The Renderer
    - can Highlight part of the document or

## HM\*

- Separation of Concerns
  - ► The document author
    - determines the available Color Specifications.
    - determines which (single) Color Specification is used where in the document.
  - The User
    - can select a Color Mode: Day Mode or Dark Mode.
  - ► The Renderer
    - can Highlight part of the document or
    - Focus on a Part of the document.

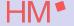

- Separation of Concerns
  - ► The document author
    - determines the available Color Specifications.
    - determines which (single) Color Specification is used where in the document.
  - The User
    - can select a Color Mode: Day Mode or Dark Mode.
  - ► The Renderer
    - can Highlight part of the document or
    - Focus on a Part of the document.
- Useful Defaults

## HM\*

- Separation of Concerns
  - ► The document author
    - determines the available Color Specifications.
    - determines which (single) Color Specification is used where in the document.
  - The User
    - can select a Color Mode: Day Mode or Dark Mode.
  - ► The Renderer
    - can Highlight part of the document or
    - Focus on a Part of the document.
- Useful Defaults
- Extensible if needed

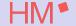

#### External representation

```
    ⟨foreground⟩: FG { ⟨integer⟩ ⟨integer⟩ ⟨integer⟩ [⟨integer⟩] }.
    ⟨foreground⟩: fg { ⟨number⟩ ⟨number⟩ ⟨number⟩ [⟨number⟩] }.
    ⟨background⟩: BG { ⟨integer⟩ ⟨integer⟩ [⟨integer⟩] }.
    ⟨background⟩: bg { ⟨number⟩ ⟨number⟩ ⟨number⟩ [⟨number⟩] }.
```

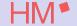

#### External representation

External representation used in HiTEX primitives

```
▶ ⟨foreground⟩: FG { ⟨integer⟩ ⟨integer⟩ ⟨integer⟩ [⟨integer⟩] }.
  ⟨foreground⟩: fg { ⟨number⟩ ⟨number⟩ ⟨number⟩ [⟨number⟩] }.
  ⟨background⟩: BG { ⟨integer⟩ ⟨integer⟩ ⟨integer⟩ [⟨integer⟩] }.
  ⟨background⟩: bg { ⟨number⟩ ⟨number⟩ ⟨number⟩ [⟨number⟩] }.
```

► The alpha value is optional

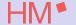

#### External representation

```
    ⟨foreground⟩: FG { ⟨integer⟩ ⟨integer⟩ ⟨integer⟩ [⟨integer⟩] }.
    ⟨foreground⟩: fg { ⟨number⟩ ⟨number⟩ ⟨number⟩ [⟨number⟩] }.
    ⟨background⟩: BG { ⟨integer⟩ ⟨integer⟩ [⟨integer⟩] }.
    ⟨background⟩: bg { ⟨number⟩ ⟨number⟩ ⟨number⟩ [⟨number⟩] }.
```

- The alpha value is optional
- ightharpoonup (integer) is a value between 0 and 255.

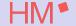

#### External representation

```
    ⟨foreground⟩: FG { ⟨integer⟩ ⟨integer⟩ ⟨integer⟩ [⟨integer⟩] }.
    ⟨foreground⟩: fg { ⟨number⟩ ⟨number⟩ ⟨number⟩ [⟨number⟩] }.
    ⟨background⟩: BG { ⟨integer⟩ ⟨integer⟩ ⟨integer⟩ [⟨integer⟩] }.
    ⟨background⟩: bg { ⟨number⟩ ⟨number⟩ ⟨number⟩ [⟨number⟩] }.
```

- The alpha value is optional
- ► ⟨integer⟩ is a value between 0 and 255.
- ightharpoonup can be given in decimal or in hexadecimal with the double quote " prefix

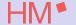

#### External representation

```
    ⟨foreground⟩: FG { ⟨integer⟩ ⟨integer⟩ ⟨integer⟩ [⟨integer⟩] }.
    ⟨foreground⟩: fg { ⟨number⟩ ⟨number⟩ ⟨number⟩ [⟨number⟩] }.
    ⟨background⟩: BG { ⟨integer⟩ ⟨integer⟩ [⟨integer⟩] }.
    ⟨background⟩: bg { ⟨number⟩ ⟨number⟩ ⟨number⟩ [⟨number⟩] }.
```

- The alpha value is optional
- ightharpoonup (integer) is a value between 0 and 255.
- ▶ ⟨ integer ⟩ can be given in decimal or in hexadecimal with the double quote " prefix
- $ightharpoonup \langle number 
  angle$  is a number between 0 and 1 (device independent).

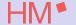

#### External representation

#### External representation used in HiTEX primitives

```
▶ ⟨foreground⟩: FG { ⟨integer⟩ ⟨integer⟩ ⟨integer⟩ [⟨integer⟩] }.
  ⟨foreground⟩: fg { ⟨number⟩ ⟨number⟩ ⟨number⟩ [⟨number⟩] }.
  ⟨background⟩: BG { ⟨integer⟩ ⟨integer⟩ ⟨integer⟩ [⟨integer⟩] }.
  ⟨background⟩: bg { ⟨number⟩ ⟨number⟩ ⟨number⟩ [⟨number⟩] }.
```

- The alpha value is optional
- ► ⟨integer⟩ is a value between 0 and 255.
- ▶ ⟨integer⟩ can be given in decimal or in hexadecimal with the double quote " prefix
- ▶ ⟨ number ⟩ is a number between 0 and 1 (device independent).

#### Examples:

► FG{255 0 0}, FG{"FF 0 0}, fg{1 0 0}, or fg{1 0 0 1} denotes a solid red.

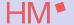

#### External representation

#### External representation used in HiTEX primitives

```
▶ ⟨foreground⟩: FG { ⟨integer⟩ ⟨integer⟩ ⟨integer⟩ [⟨integer⟩] }.
  ⟨foreground⟩: fg { ⟨number⟩ ⟨number⟩ ⟨number⟩ [⟨number⟩] }.
  ⟨background⟩: BG { ⟨integer⟩ ⟨integer⟩ ⟨integer⟩ [⟨integer⟩] }.
  ⟨background⟩: bg { ⟨number⟩ ⟨number⟩ ⟨number⟩ [⟨number⟩] }.
```

- The alpha value is optional
- ► ⟨integer⟩ is a value between 0 and 255.
- ▶ ⟨integer⟩ can be given in decimal or in hexadecimal with the double quote " prefix
- ▶ ⟨ number ⟩ is a number between 0 and 1 (device independent).

#### Examples:

- ► FG{255 0 0}, FG{"FF 0 0}, fg{1 0 0}, or fg{1 0 0 1} denotes a solid red.
- ▶ fg{1 1 1} is equivalent to FG{"FF "FF "FF } and denotes solid white where as FG{1 1 1 } is the darkest possible gray.

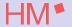

#### External representation

External representation used in HiTEX primitives

```
▶ ⟨foreground⟩: FG { ⟨integer⟩ ⟨integer⟩ ⟨integer⟩ [⟨integer⟩] }.
  ⟨foreground⟩: fg { ⟨number⟩ ⟨number⟩ ⟨number⟩ [⟨number⟩] }.
  ⟨background⟩: BG { ⟨integer⟩ ⟨integer⟩ ⟨integer⟩ [⟨integer⟩] }.
  ⟨background⟩: bg { ⟨number⟩ ⟨number⟩ ⟨number⟩ [⟨number⟩] }.
```

- The alpha value is optional
- ► ⟨integer⟩ is a value between 0 and 255.
- ▶ ⟨ integer ⟩ can be given in decimal or in hexadecimal with the double quote " prefix
- ▶ ⟨ number ⟩ is a number between 0 and 1 (device independent).

#### Examples:

- ► FG{255 0 0}, FG{"FF 0 0}, fg{1 0 0}, or fg{1 0 0 1} denotes a solid red.
- ▶ fg{1 1 1} is equivalent to FG{"FF "FF "FF } and denotes solid white where as FG{1 1 1 } is the darkest possible gray.
- ▶ bg{1 1 0.3 0.5} is a light yellow, transparent background.

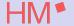

External representation

```
▶ ⟨color specification⟩: ⟨color set⟩ [dark ⟨color set⟩].
⟨color set⟩: ⟨color pair⟩ [⟨color pair⟩ [⟨color pair⟩]].
⟨color pair⟩: ⟨foreground⟩ [⟨background⟩].
```

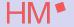

#### External representation

- ▶ ⟨color specification⟩: ⟨color set⟩ [dark ⟨color set⟩].
  ⟨color set⟩: ⟨color pair⟩ [⟨color pair⟩ [⟨color pair⟩]].
  ⟨color pair⟩: ⟨foreground⟩ [⟨background⟩].
- ► The primitive \HINTcolor ⟨color specification⟩ activates the given ⟨color specification⟩.

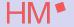

#### External representation

#### External representation used in TEX primitives

- ► ⟨color specification⟩: ⟨color set⟩ [dark ⟨color set⟩].
  ⟨color set⟩: ⟨color pair⟩ [⟨color pair⟩ [⟨color pair⟩]].
  ⟨color pair⟩: ⟨foreground⟩ [⟨background⟩].
- ► The primitive \HINTcolor ⟨color specification⟩ activates the given ⟨color specification⟩.

#### Examples:

► \HINTcolor fg{0 0 1} specifies a blue foreground.

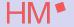

#### External representation

#### External representation used in TEX primitives

- ► ⟨color specification⟩: ⟨color set⟩ [dark ⟨color set⟩].
  ⟨color set⟩: ⟨color pair⟩ [⟨color pair⟩ [⟨color pair⟩]].
  ⟨color pair⟩: ⟨foreground⟩ [⟨background⟩].
- ► The primitive \HINTcolor ⟨color specification⟩ activates the given ⟨color specification⟩.

#### Examples:

- ► \HINTcolor fg{0 0 1} specifies a blue foreground.
- ► \HINTcolor fg{0 0 1} dark fg{0 0 0.5} is the same but with a bit darker blue in dark mode.

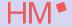

#### External representation

#### External representation used in TEX primitives

- ► ⟨color specification⟩: ⟨color set⟩ [dark ⟨color set⟩].
  ⟨color set⟩: ⟨color pair⟩ [⟨color pair⟩ [⟨color pair⟩]].
  ⟨color pair⟩: ⟨foreground⟩ [⟨background⟩].
- ► The primitive \HINTcolor ⟨color specification⟩ activates the given ⟨color specification⟩.

#### Examples:

- ► \HINTcolor fg{0 0 1} specifies a blue foreground.
- ► \HINTcolor fg{0 0 1} dark fg{0 0 0.5} is the same but with a bit darker blue in dark mode.
- ► \HINTcolor fg{0 0 0} fg{0 0 1} fg{0 0 1} bg{1 1 0 0.5} Black text becomes blue if highlighted and gets a transparent yellow background if it is in focus.

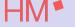

▶ Missing parts in a color specification are supplemented by default values.

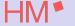

- Missing parts in a color specification are supplemented by default values.
- ▶ The HINT file format specifies (reasonable) defaults.

**Defaults** 

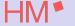

- Missing parts in a color specification are supplemented by default values.
- ► The HINT file format specifies (reasonable) defaults.
- ► The primitive \HINTdefaultcolor ⟨color specification⟩

**Defaults** 

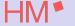

- Missing parts in a color specification are supplemented by default values.
- ► The HINT file format specifies (reasonable) defaults.
- lacktriangle The primitive \HINTdefaultcolor  $\langle \ color \ specification \rangle$ 
  - will replace the file format defaults

**Defaults** 

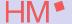

▶ Missing parts in a color specification are supplemented by default values.

- ► The HINT file format specifies (reasonable) defaults.
- lacktriangle The primitive \HINTdefaultcolor  $\langle \ color \ specification \rangle$ 
  - will replace the file format defaults
  - must come before the first use of \HINTcolor

Defaults

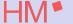

- Missing parts in a color specification are supplemented by default values.
- ► The HINT file format specifies (reasonable) defaults.
- ► The primitive \HINTdefaultcolor ⟨color specification⟩
  - will replace the file format defaults
  - must come before the first use of \HINTcolor
- ▶ The HINT file format allows up to 255 color specifications

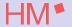

Semantics

▶ A color specification immediately effects all rules, glyphs, and the background that follows.

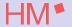

- ► A color specification immediately effects all rules, glyphs, and the background that follows.
- ► The background color fills

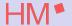

- ► A color specification immediately effects all rules, glyphs, and the background that follows.
- ► The background color fills
  - horizontal boxes from top to bottom

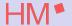

- ► A color specification immediately effects all rules, glyphs, and the background that follows.
- ► The background color fills
  - horizontal boxes from top to bottom
  - vertical boxes from left to right.

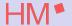

- ► A color specification immediately effects all rules, glyphs, and the background that follows.
- ► The background color fills
  - horizontal boxes from top to bottom
  - vertical boxes from left to right.
- ► The effect will persist

# HM\*

- ► A color specification immediately effects all rules, glyphs, and the background that follows.
- ▶ The background color fills
  - horizontal boxes from top to bottom
  - vertical boxes from left to right.
- ► The effect will persist
  - until the next color specification

# HM\*

- ► A color specification immediately effects all rules, glyphs, and the background that follows.
- ► The background color fills
  - horizontal boxes from top to bottom
  - vertical boxes from left to right.
- ► The effect will persist
  - until the next color specification
  - or the end of the enclosing the box.

# HM\*

- ➤ A color specification immediately effects all rules, glyphs, and the background that follows.
- The background color fills
  - horizontal boxes from top to bottom
  - vertical boxes from left to right.
- The effect will persist
  - until the next color specification
  - or the end of the enclosing the box.
- ► The line breaking algorithm of HiTEX tracks color changes and will insert the current color specification at the beginning of a new line.

# HM\*

- ▶ A color specification immediately effects all rules, glyphs, and the background that follows.
- The background color fills
  - horizontal boxes from top to bottom
  - vertical boxes from left to right.
- The effect will persist
  - until the next color specification
  - or the end of the enclosing the box.
- ► The line breaking algorithm of HiTEX tracks color changes and will insert the current color specification at the beginning of a new line.
- ► Color changes within a paragraph will not affect material inserted with \vadjust.

# HM\*

- ▶ A color specification immediately effects all rules, glyphs, and the background that follows.
- The background color fills
  - horizontal boxes from top to bottom
  - vertical boxes from left to right.
- The effect will persist
  - until the next color specification
  - or the end of the enclosing the box.
- ► The line breaking algorithm of HiTEX tracks color changes and will insert the current color specification at the beginning of a new line.
- ► Color changes within a paragraph will not affect material inserted with \vadjust.
- ► Similarly \vsplit will insert a color specification in the remaining list.

# HM\*

- ▶ A color specification immediately effects all rules, glyphs, and the background that follows.
- The background color fills
  - horizontal boxes from top to bottom
  - vertical boxes from left to right.
- The effect will persist
  - until the next color specification
  - or the end of the enclosing the box.
- ► The line breaking algorithm of HiTEX tracks color changes and will insert the current color specification at the beginning of a new line.
- ► Color changes within a paragraph will not affect material inserted with \vadjust.
- ► Similarly \vsplit will insert a color specification in the remaining list.
- ▶ Page breaking will insert the current color specification on top of the new page.

# HM<sup>●</sup>

- ▶ A color specification immediately effects all rules, glyphs, and the background that follows.
- The background color fills
  - horizontal boxes from top to bottom
  - vertical boxes from left to right.
- The effect will persist
  - until the next color specification
  - or the end of the enclosing the box.
- ► The line breaking algorithm of HiTEX tracks color changes and will insert the current color specification at the beginning of a new line.
- ► Color changes within a paragraph will not affect material inserted with \vadjust.
- ► Similarly \vsplit will insert a color specification in the remaining list.
- ▶ Page breaking will insert the current color specification on top of the new page.
- Special care is needed when using colored background in horizontal boxes:

# HM\*

- ➤ A color specification immediately effects all rules, glyphs, and the background that follows.
- The background color fills
  - horizontal boxes from top to bottom
  - vertical boxes from left to right.
- The effect will persist
  - until the next color specification
  - or the end of the enclosing the box.
- ► The line breaking algorithm of HiTEX tracks color changes and will insert the current color specification at the beginning of a new line.
- ► Color changes within a paragraph will not affect material inserted with \vadjust.
- ► Similarly \vsplit will insert a color specification in the remaining list.
- ▶ Page breaking will insert the current color specification on top of the new page.
- Special care is needed when using colored background in horizontal boxes:
  - Height and depth depend on the content of the box.

# HM\*

- ► A color specification immediately effects all rules, glyphs, and the background that follows.
- The background color fills
  - horizontal boxes from top to bottom
  - vertical boxes from left to right.
- ► The effect will persist
  - until the next color specification
  - or the end of the enclosing the box.
- ► The line breaking algorithm of HiTEX tracks color changes and will insert the current color specification at the beginning of a new line.
- ► Color changes within a paragraph will not affect material inserted with \vadjust.
- ► Similarly \vsplit will insert a color specification in the remaining list.
- ▶ Page breaking will insert the current color specification on top of the new page.
- ▶ Special care is needed when using colored background in horizontal boxes:
  - ▶ Height and depth depend on the content of the box.
  - ▶ The content depends on the outcome of line breaking.

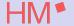

Semantics

Colors, especially background colors, are local to the enclosing box.

► Color changes are limited to the enclosing box.

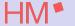

#### Semantics

- ► Color changes are limited to the enclosing box.
- Within a box at any point there is exactly one color specification in effect.

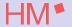

#### Semantics

- ► Color changes are limited to the enclosing box.
- Within a box at any point there is exactly one color specification in effect.
- ► Tex maintains a color stack to track local color changes.

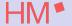

#### Semantics

- Color changes are limited to the enclosing box.
- Within a box at any point there is exactly one color specification in effect.
- ► Tex maintains a color stack to track local color changes.
- ► The \HINTendcolor primitive restores the color specification that was in effect before the matching \HINTcolor primitive.

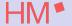

#### Semantics

- Color changes are limited to the enclosing box.
- Within a box at any point there is exactly one color specification in effect.
- ► Tex maintains a color stack to track local color changes.
- ► The \HINTendcolor primitive restores the color specification that was in effect before the matching \HINTcolor primitive.
- Extra uses of \HINTendcolor are silently ignored

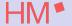

#### Semantics

- Color changes are limited to the enclosing box.
- Within a box at any point there is exactly one color specification in effect.
- ► Tex maintains a color stack to track local color changes.
- ► The \HINTendcolor primitive restores the color specification that was in effect before the matching \HINTcolor primitive.
- Extra uses of \HINTendcolor are silently ignored
- Nesting of boxes causes nesting of color specifications.

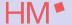

#### Semantics

- Color changes are limited to the enclosing box.
- Within a box at any point there is exactly one color specification in effect.
- Tex maintains a color stack to track local color changes.
- ► The \HINTendcolor primitive restores the color specification that was in effect before the matching \HINTcolor primitive.
- Extra uses of \HINTendcolor are silently ignored
- Nesting of boxes causes nesting of color specifications.
- Inner boxes are displayed on top of outer boxes.

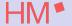

#### Semantics

- Color changes are limited to the enclosing box.
- Within a box at any point there is exactly one color specification in effect.
- Tex maintains a color stack to track local color changes.
- ► The \HINTendcolor primitive restores the color specification that was in effect before the matching \HINTcolor primitive.
- Extra uses of \HINTendcolor are silently ignored
- Nesting of boxes causes nesting of color specifications.
- Inner boxes are displayed on top of outer boxes.
- ▶ A transparent background or foreground in an inner box will let the outer boxes "shine trough".

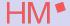

#### Semantics

- ► Color changes are limited to the enclosing box.
- ▶ Within a box at any point there is exactly one color specification in effect.
- ► Tex maintains a color stack to track local color changes.
- ► The \HINTendcolor primitive restores the color specification that was in effect before the matching \HINTcolor primitive.
- Extra uses of \HINTendcolor are silently ignored
- Nesting of boxes causes nesting of color specifications.
- Inner boxes are displayed on top of outer boxes.
- ► A transparent background or foreground in an inner box will let the outer boxes "shine trough".
- ▶ An opaque background or foreground in an inner box will hide content in the outer boxes completely.

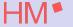

HiTEX tries to make colors and links work nicely together.

Links are often set apart by using different colors.

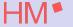

- Links are often set apart by using different colors.
- ► \HINTlinkcolor specifies new colors for the links that follow.

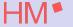

- Links are often set apart by using different colors.
- \HINTlinkcolor specifies new colors for the links that follow.
- ▶ The HINT file format specifies (reasonable) defaults for the link colors.

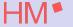

- Links are often set apart by using different colors.
- ► \HINTlinkcolor specifies new colors for the links that follow.
- ▶ The HINT file format specifies (reasonable) defaults for the link colors.
- The primitive \HINTdefaultlinkcolor

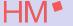

- Links are often set apart by using different colors.
- ► \HINTlinkcolor specifies new colors for the links that follow.
- ▶ The HINT file format specifies (reasonable) defaults for the link colors.
- ► The primitive \HINTdefaultlinkcolor
  - will replace the file format defaults.

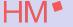

- Links are often set apart by using different colors.
- \HINTlinkcolor specifies new colors for the links that follow.
- ▶ The HINT file format specifies (reasonable) defaults for the link colors.
- The primitive \HINTdefaultlinkcolor
  - will replace the file format defaults.
  - ▶ It must come before the first use of \HINTcolor or \HINTstartlink.

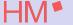

- Links are often set apart by using different colors.
- \HINTlinkcolor specifies new colors for the links that follow.
- ▶ The HINT file format specifies (reasonable) defaults for the link colors.
- The primitive \HINTdefaultlinkcolor
  - will replace the file format defaults.
  - ▶ It must come before the first use of \HINTcolor or \HINTstartlink.
- ► HiT<sub>E</sub>X's color stack inserts the current link color after \HINTstartlink and restores the color before the link after \HINTendlink.

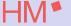

- Links are often set apart by using different colors.
- \HINTlinkcolor specifies new colors for the links that follow.
- ▶ The HINT file format specifies (reasonable) defaults for the link colors.
- The primitive \HINTdefaultlinkcolor
  - will replace the file format defaults.
  - ▶ It must come before the first use of \HINTcolor or \HINTstartlink.
- ► HiTEX's color stack inserts the current link color after \HINTstartlink and restores the color before the link after \HINTendlink.
- ► The author (or package writer) is responsible for keeping \HINTcolor, \HINTstartlink, and \HINTendlink primitives properly nested.

Example: \HINTcolor and \HINTendcolor

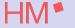

```
\def\redTeX{
  \HINTcolor fg{1 0 0}
  \TeX\HINTendcolor}
\def\note{\HINTcolor fg{0.3 0.3 0.3}}
\def\endnote{\HINTendcolor}
```

This is an example showing the \redTeX\ logo in red color.

\note\ Note how the \redTeX\ logo
is still red inside this note.
\endnote

This is an example showing the TeX logo in red color.

Note: The red TEX logo is still red inside this grey note.

Example: \HINTcolor and Links

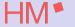

```
\def\red{\HINTcolor fg{1 0 0}}
\def\note{\HINTcolor fg{0.3 0.3 0.3}}
\def\endnote{\HINTendcolor}
\def\home#1{
\HINTstartlink goto name {HINT.home}
#1\HINTendlink}
```

The link \home{follow the \red Flag} gets you to the ''home'' page.

\note Note: The link \home{follow the
\red Flag} gets you to the 'home' page.
\endnote

The link follow the Flag gets you to the "home" page.

Note: The link follow the Flag gets you to the "home" page.

Example: Background Colors

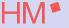

```
\def\blue{\HINTcolor
  fg {0 0 0} bg{0 0 1 0.4}}
\def\red{\HINTcolor
  fg {0 0 0} bg{1 0 0 0.4}}
\def\green{\HINTcolor
  fg {0 0 0} bg{0 1 0 0.4}}
\def\TeX{%
  \hbox{\blue T}\kern-.1667em
  \lower.5ex\hbox{\red E}%
  \kern-.125em\hbox{\green X}}
```

The colors of \TeX

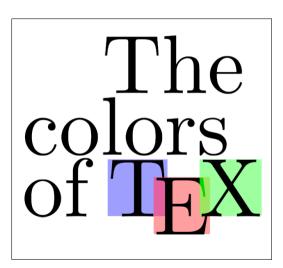

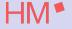

► The color support for HiTEXis still experimental.

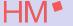

- ► The color support for HiTEXis still experimental.
- ▶ I plan to include it in TEX Live 2025.

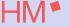

- ► The color support for HiTEXis still experimental.
- ▶ I plan to include it in TEX Live 2025.
- ➤ Suggestions for changes are welcome! Write to martin.ruckert@hm.edu

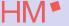

- ► The color support for HiTEXis still experimental.
- ▶ I plan to include it in TEX Live 2025.
- Suggestions for changes are welcome! Write to martin.ruckert@hm.edu
- ► Thank you for your attention.

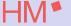

- ► The color support for HiTEXis still experimental.
- ▶ I plan to include it in TEX Live 2025.
- Suggestions for changes are welcome! Write to martin.ruckert@hm.edu
- ► Thank you for your attention.
- Questions?